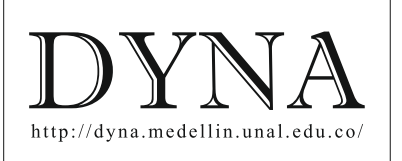

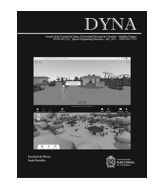

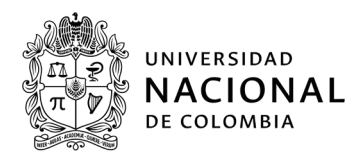

# Interactive digital museums, a new way of generate and transmite knowledge[•](#page-0-0)

Ciro Radicelli-García *<sup>a</sup>* & Margarita Pomboza-Floril *<sup>b</sup>*

*a Facultad de Ingeniería, Universidad Nacional de Chimborazo, Riobamba, Ecuador. cradicelli@unach.edu.ec b Facultad de Ciencias de la Educación, Humanas y Tecnologías, Universidad Nacional de Chimborazo, Riobamba, Ecuador. margaritapomboza@unach.edu.ec*

Received: March 8<sup>th</sup>, 2022. Received in revised form: June 30<sup>th</sup>, 2022. Accepted: July 5<sup>th</sup>, 2022.

## **Abstract**

Information and communication technologies are essential tools for the implementation of physical and virtual museums due to the advantages they provide to generate and transmit knowledge. This article shows the process for the implementation of an interactive didactic museum of the Valdivia, Puruhá and Upano III Cultures in Ecuador, for which the fundamentals and applications of the technological tools to be used were identified, the contents to be disseminated in the museum were designed, and the processes of technological implementation for interactive didactic museums were studied, using the methods of scientific induction, synthetic, analytical and scientific observation, in addition to the types of applied, exploratory, descriptive and explanatory research. Through which the IntiKilla museum was implemented using various technological tools such as Coespaces Edu, Blender 3D and Unitag QR, in order to offer enriched cultural experiences and permanent learning.

*Keywords*: teaching; learning; didactic technique; culture; information technology; museums; digital heritage.

## Museos digitales interactivos, una nueva forma de generar y transmitir conocimiento

## **Resumen**

Las tecnologías de la información y la comunicación son herramientas imprescindibles para la implementación de museos físicos y virtuales por las ventajas que brindan para generar y transmitir conocimiento. Este artículo muestra el proceso para la implementación de un museo didáctico interactivo de las Culturas Valdivia, Puruhá y Upano III en Ecuador, para lo cual se identificaron los fundamentos y aplicaciones de las herramientas tecnológicas a utilizar, se diseñaron los contenidos a ser difundidos en el museo, y se estudiaron los procesos de implementación tecnológica para museos didácticos interactivos, utilizando los métodos de inducción científica, sintético, analítico y de la observación científica, además de los tipos de investigación aplicada, exploratoria, descriptiva y explicativa. A través de lo cual se implementó el museo IntiKilla utilizando diversas herramientas tecnológicas como Coespaces Edu, Blender 3D y Unitag QR, con el fin de ofrecer enriquecidas experiencias culturales y aprendizaje permanente.

*Palabras clave*: enseñanza; aprendizaje; técnica didáctica; cultura; tecnología de la información; museos; patrimonio digital.

## **1. Introducción**

La aplicación de las tecnologías de la información y la comunicación (TIC) para la implementación de museos no es nueva, sin embargo, en las últimas dos décadas ha tomado fuerza gracias al adelanto tecnológico vivido, así el desarrollo exponencial de las TIC está revolucionando el ámbito de los

museos. En este sentido el uso de la tecnología permite que los usuarios tengan una mejor experiencia en cuanto a la visita a dichos espacios, además que se podría incentivar justamente la participación del público en general en estos espacios de enseñanza-aprendizaje con un enfoque diferente por ejemplo al de un aula de clases. Así, las TIC no sólo sirven como herramientas que complementan las

© The author; licensee Universidad Nacional de Colombia. Revista DYNA, 89(222), pp. 83-90, special engineering education July, 2022, ISSN 0012-7353 DOI: https://doi.org/10.15446/dyna.v89n221.101540

<span id="page-0-0"></span>**How to cite:** Radicelli-García, C. and Pomboza-Floril, M., Museos digitales interactivos, una nueva forma de generar y transmitir conocimiento.. DYNA, 89(222), pp. 83-90, special engineering education July, 2022.

exposiciones, sino que son parte integral de las mismas [1].

Las posibilidades a través del uso de las TIC son grandiosas, considerando siempre su ámbito de aplicabilidad en cuanto a la implementación de museos en sí. Por ejemplo, se pueden considerar el tamaño, la estructura funcional, el público objetivo, el nivel de interacción deseado, la usabilidad, entre otras.

Bajo este precedente las TIC, responden a las necesidades de la sociedad desde un punto de vista más dinámico que el tradicional [2]. Así, los museos virtuales han permitido generar un cambio radical en los aspectos de enseñanzaaprendizaje, proporcionando una nueva forma de adquirir conocimientos [3], a través del acceso digital mediante el uso de Internet o de algún otro soporte tecnológico [4].

Cuando se habla de didáctica, se mencionan las diferentes técnicas de enseñanza utilizadas por un docente a fin de explicar un tema concreto, dentro de estas técnicas aparecen las digitales, con lo cual la didáctica apoyada de las ciencias informáticas da lugar a la llamada didáctica computacional. En referencia a las técnicas digitales se pueden utilizar las basadas puramente en software local, como las proporcionadas por las suites de Adobe y Microsoft [5]. O las tecnologías 2.0 en la nube tales como YouTube, Twitter, Facebook, Blogs, Wikis, entre otras, especificadas en [6]. O en su defecto se podrían utilizar técnicas basadas en hardware como por ejemplo LEGO o Arduino, tal como se cita en [7]. Por otro lado, se tienen los entornos virtuales en tres dimensiones (3D), los cuales están descritos en [8] y presentan un potencial educativo que permite entre otras cosas, la adquisición de una serie de competencias en los estudiantes que aprenden a través de este sistema. Lo anteriormente mencionado, permite colegir que el uso de las tecnologías coadyuva a que los procesos educativos tomen un nuevo rumbo, hacia la denominada sociedad de la información. Así, en este nuevo proceso educativo, se considera un entorno donde las personas puedan acceder a la información de un contenido específico de una forma interactiva y entretenida, permitiendo además que se mejoren las habilidades tecnológicas de los involucrados.

Actualmente en el Ecuador, existen diversas iniciativas para promover el desarrollo del sector educativo mediante el uso de las TIC y el desarrollo de aplicaciones y contenidos digitales. De esta forma, el Ministerio de Cultura y Patrimonio, ha desarrollado el Catálogo Digital del Archivo Histórico, en donde se puede ubicar contenidos digitales como fotografías, manuscritos y audiovisuales referentes a sucesos históricos acontecidos en el Ecuador. Pero además tuvo a su cargo a mediados del 2018 la reapertura del Museo Nacional del Ecuador (MuNa), con una propuesta museológica renovada que cuenta con un escenario de vanguardia en temas de contenido y tecnología [9]. Por su parte, la Secretaría de Educación Superior, Ciencia, Tecnología en Innovación (SENESCYT), desarrolló el programa CreaCiencia, mismo que busca apoyar a los científicos e investigadores ecuatorianos para la recuperación, promoción y fortalecimiento de los conocimientos tradicionales a fin de vincularlos con la ciencia, la tecnología y la innovación [10]. Es importante destacar que además de los planteamientos gubernamentales, existen otras investigaciones acerca del uso de ambientes virtuales y 3D como la propuesta por [11], en cuanto a la

utilización de la realidad virtual en centros educativos del Ecuador para la educación del futuro.

Sin embargo, a más de los programas planteados a nivel nacional por los diferentes ministerios, entidades e investigadores tanto públicos como privados en cuanto a contenidos digitales educativos, existen varias iniciativas a nivel internacional que brindan un marco de referencia para la creación, utilización y puesta en marcha de ambientes digitales y 3D, como la citada en [12], en donde hablan de la importancia de la utilización de ambientes 3D para la creación de réplicas de patrimonio escultórico, a ser utilizadas en ambientes educativos. También se tiene el propuesto en [13], donde se utilizan los entornos 3D para fomentar el aprendizaje colaborativo y la gestión del conocimiento. O el estudio mostrado en [14], en donde se habla de la educación online a través de los entornos 3D. Es indudable que existen más estudios relacionados con este tipo de tecnologías, y que los mismos tienen diferentes ámbitos de aplicación, pero por el momento vamos a tomar como ejemplo los descritos anteriormente.

Específicamente en el proyecto del cual se deriva este artículo, se propone el diseño e implementación de un museo didáctico interactivo sobre las culturas Valdivia, Puruhá y Upano III utilizando herramientas tecnológicas. Cabe destacar que las culturas mencionadas fueron propuestas debido a que, son importantes tanto en la costa, en el centro y en el oriente del país, pero además se cuenta con diversas piezas e información proveniente de investigaciones previas.

Sin embargo, el problema radica en que existen variadas piezas de arte de diversas culturas ancestrales que no son parte de alguno de los museos existentes en el Ecuador, debido principalmente a que muchas de ellas no han sido catalogadas en su totalidad. Por otro lado, los vestigios que, si se encuentran en estos espacios de exhibición, no son conocidos por la mayoría de la población, debido a que la ciudadanía no se da el tiempo de visitarlos, posiblemente por falta de tiempo o interés, o porque sencillamente saben que no pueden interactuar de alguna forma con las piezas mostradas en los museos, lo que podría desanimarlos. Esto origina que los saberes ancestrales en cuanto a las formas, estructura, iconografía, técnicas de pintura, fabricación y conservación, presentes en las piezas arqueológicas no sean conocidos por la ciudadanía.

En este sentido, los procesos de generación y transmisión de conocimiento toman valor si los estudiantes pueden interactuar con el objeto de estudio [15], y es justamente por esto que el uso de herramientas tecnológicas se concibe en este caso específico como un importante recurso de enseñanza – aprendizaje de las culturas ecuatorianas Valdivia, Puruhá y Upano III, a fin de rescatar los saberes ancestrales presentes en las piezas arqueológicas. Esto, con el valor añadido de que la utilización de herramientas TIC, ente las cuales se contempla la utilización de la tecnología 3D, el uso de realidad aumentada, los códigos QR, entre otras, promueven una interacción digital que podría ser efectiva, con lo cual se pretende despertar la curiosidad y la motivación del público en general y de los estudiantes en particular para que aprendan de manera pormenorizada acerca de las culturas antes mencionadas.

En el presente artículo se detalla en la introducción el estado del arte, así como la problemática existente previo a la implementación de museos digitales interactivos. En la sección de materiales y métodos se describe el procedimiento realizado para la implementación de la herramienta TIC desarrollada. En la sección de resultados y discusión se obtienen los datos más importantes de la implementación de un museo virtual a través del cual se desea promover un nuevo método para transmitir conocimiento. En el apartado de conclusiones se exponen los puntos principales abordados luego de la realización del estudio, y por último en la sección de referencias se especifica el sustento bibliográfico utilizado.

#### **2. Materiales y métodos**

El trabajo de investigación del cual se deriva este artículo se llevó a cabo dentro del Centro de Investigación en Ingeniería, Diseño y Saberes Ancestrales (IDSA), mismo que se encuentra conformado por los grupos de investigación en Telecomunicaciones, Informática, Industria y Construcción (TEIIC), y Diseño y Cultura Visual pertenecientes a la Universidad Nacional de Chimborazo (UNACH) en Ecuador, con el objeto de implementar en su primera fase un museo didáctico interactivo, acerca de las culturas Valdivia, Puruhá y Upano III, utilizando herramientas tecnológicas.

Para lograr lo antes mencionado, se identificaron en primer lugar los fundamentos y aplicaciones de las herramientas tecnológicas a ser utilizadas, se diseñaron los contenidos a ser difundidos en el museo y se estudiaron los procesos de implementación tecnológica para museos didácticos interactivos.

Así los métodos utilizados fueron lógicos y empíricos. Entre los métodos lógicos se utilizaron: i) el método de inducción científica, para demostrar que con la utilización de herramientas digitales se puede generar y transmitir conocimiento de las culturas ancestrales del Ecuador, ii) método sintético debido a que se consideraron los fundamentos y aplicaciones de las herramientas tecnológicas, el diseño de contenidos, y el estudio de los procesos de implantación tecnológica para museos didácticos interactivos, de tal forma de relacionarlos para definir un nuevo recurso de enseñanza – aprendizaje, iii) método analítico puesto que se analizaron por separado los fundamentos y aplicaciones de las herramientas tecnológicas, el diseño de contenidos y el estudio de los procesos de implantación tecnológica para museos didácticos interactivos, a fin de encontrar las relaciones existentes entre los mismos.

Por su parte, el método empírico utilizado fue el de la observación científica simple, puesto que en primera instancia permitió diagnosticar el problema a investigar, y luego se determinó cómo se genera y transmite conocimiento al utilizar herramientas tecnológicas.

En cuanto a los tipos de investigación utilizada, estuvieron i) la investigación aplicada puesto que se implementó la primera fase de un museo didáctico interactivo, con el objetivo de conocer de mejor manera las culturas mencionadas, ii) investigación exploratoria, por la propuesta de un nuevo recurso de generación y transmisión de conocimiento utilizando las TIC, iii) investigación descriptiva, para conocer como a través de la utilización de herramientas digitales se genera y transmite conocimiento, iv) investigación explicativa, ya que se expone cómo generar y transmitir conocimiento a través de la utilización de herramientas digitales.

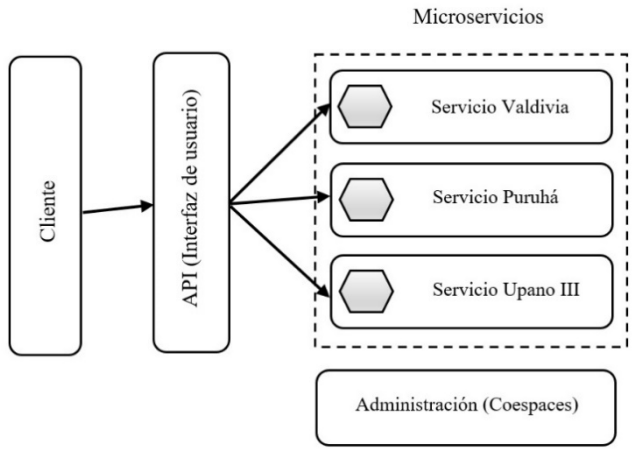

Figura 1. Arquitectura para la construcción del museo digital interactivo. Fuente: Elaboración propia con base en el Software Coespaces Edu.

En cuanto a los procesos de implementación tecnológica para museos didácticos interactivos, se evaluaron las arquitecturas de aplicaciones existentes (monolítica, capas, microservicios, eventos y orientada al servicio), y se determinó que la mejor arquitectura a utilizar para este caso era la de microservicios por su facilidad de implementación, escalabilidad, agilidad en cambios, menor riesgo, entre otras [16]. Así la implementación estuvo dividida en estructuras más pequeñas e independientes entre sí (Valdivia, Puruhá y Upano III), en la Fig. 1, se observa la arquitectura utilizada.

La población definida para la investigación del cual se derivó este artículo fue de 12.000 personas (estudiantes de la Universidad Nacional de Chimborazo). Con este antecedente se procedió a aplicar la fórmula definida en la ec. (1) para el cálculo de la muestra.

$$
n = \frac{N \cdot Z^2 \cdot p \cdot q}{d^2 \cdot (N-1) + Z^2 \cdot p \cdot q} \tag{1}
$$

Donde,  $N = \text{tamaño}$  de la población;  $Z = \text{nivel}$  de confianza (1,96 con un nivel de confianza del 95%);  $p =$ probabilidad de éxito  $(0,5\%)$ ; q = probabilidad de fracaso  $(0,5\%)\rightarrow q = 1-p$ ; d = precisión (error máximo admisible en términos de proporción =  $0,05$ ).

De la aplicación de la fórmula, se obtuvo una muestra de 372 personas.

#### **3. Resultados y discusión**

La implementación en su primera fase de un museo didáctico interactivo, acerca de las culturas Valdivia, Puruhá y Upano III, fue posible gracias a la identificación de los fundamentos y aplicaciones de las herramientas tecnológicas. Así para la implementación propia se analizaron algunas herramientas como Google Tour Creator, a través de la cual se utilizan contenidos de realidad virtual para crear espacios inmersivos de educación [17], desafortunadamente esta herramienta que fue lanzada a mediados de 2018 fue cerrada a finales de junio de 2021, debido a que los tours virtuales se concentraron únicamente en la utilización de imágenes de 360°, lo que disminuyó su uso en el ámbito

comercial. Otras herramientas que trabajan también con esta característica son Virtualitour, que se diferencia de la anterior, porque no existe un catálogo de fotos que se pueda utilizar, sino que el usuario debe crear sus propias imágenes para luego importarlas y crear la visita a través de la utilización de un tablero bastante intuitivo en donde, entre otras cosas se puede seleccionar el inicio del tour, el camino a recorrer y el punto de vista del usuario [18]; y Paneek, la cual es definida como un sitio online en el cual se pueden cargar fotos, videos, sonidos, enlaces y textos para crear tours virtuales que luego pueden ser compartidos en redes sociales [19].

Sin embargo, existen además otras herramientas que no solo utilizan imágenes en 360° para crear recorridos virtuales, tales como MuseumBox, la cual permitía crear un museo virtual a través de galerías en las cuales se podía insertar texto, imágenes, videos, audios y más, sin embargo, el aplicativo está en desuso, sobre todo porque Adobe retiró su soporte para Flash, con lo cual esta herramienta no garantizaba la calidad del servicio [20], y Coespaces Edu, el cual es uno de los programas (aplicativo web) más utilizados para generar y transmitir conocimiento, esto porque combina todas las características de las herramientas antes descritas, e incluye además la programación visual con scratch, con lo cual se pueden crear mundos virtuales personalizados, juegos, simulaciones, exhibiciones y por supuesto tours en 360° con una infinidad de características y animaciones [21]. Por citar algunos ejemplos, se enuncian los trabajos descritos en [22], en donde se utilizó la herramienta de realidad virtual como narrativa digital en educación secundaria, y se definió como caso práctico a una unidad educativa. Por su parte en [23] se habla sobre la realidad virtual inmersiva para la enseñanza de matemáticas, y en [24] se explica la utilización de la herramienta Coespaces como espacio de trabajo para realizar analítica visual en grandes superficies interactivas. En las Fig. 2-4 se muestra a modo de ejemplo el espacio de realidad virtual creado para la Cultura Valdivia.

En cuanto a los contenidos diseñados para su exposición en el museo didáctico interactivo, los mismos fueron seleccionados luego de la ejecución del proyecto denominado Metodología de diseño para la implementación de un museo virtual basado en la morfología de culturas ancestrales del Ecuador, realizado por investigadores del Centro de Investigación IDSA de la UNACH. A través del mencionado proyecto se clasificaron y seleccionaron las formas más representativas de las culturas Valdivia, Puruhá y Upano III, de las cuales se obtuvieron figurillas con forma humana o de animales, así como cuencos (platos) y vasijas.

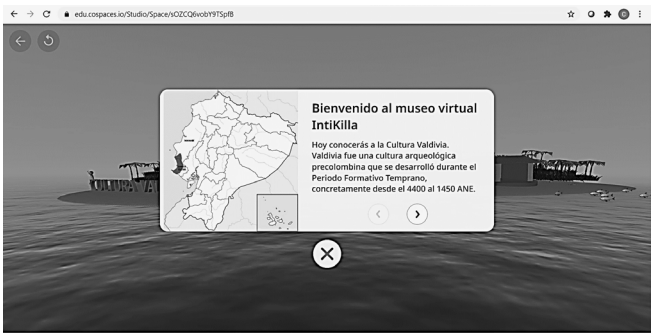

Figura 2. Página principal museo virtual IntiKilla, Fuente: Elaboración propia con base en el Software Coespaces Edu.

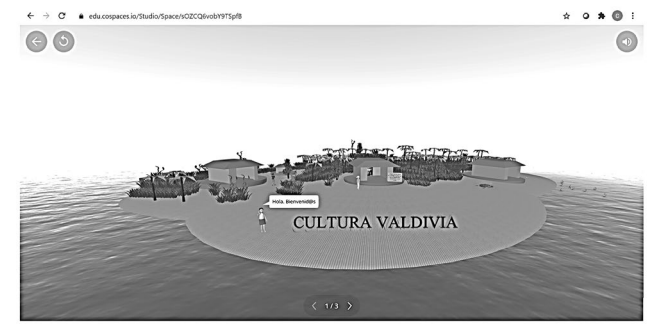

Figura 3. Mundo virtual Cultura Valdivia. Fuente: Elaboración propia con base en el Software Coespaces Edu.

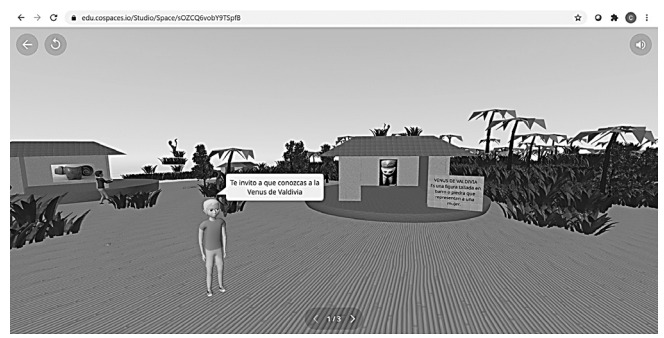

Figura 4. Objetos de la Cultura Valdivia, colocados en el mundo virtual. Fuente: Elaboración propia con base en el Software Coespaces Edu.

Para el diseño propiamente dicho de las formas seleccionadas, se evaluaron herramientas de diseño gráfico para modelado en tres dimensiones como: i) Autodesk 3ds Max, que entre otras cosas sirve para el diseño de planos y la elaboración de gráficos arquitectónicos [25], ii) SolidWorks, que es más especializado para el modelamiento de piezas y ensamblajes [26] y iii) Blender 3D, utilizado para composiciones digitales, esculturas y ediciones de video [27]. Tras esta revisión de tecnologías, se procedió a escoger a la herramienta Bender 3D para el diseño de los contenidos de las culturas antes mencionadas. En las Fig. 5a, 5b, se muestran respectivamente una vasija de la cultura Puruhá y un búho de la Cultura Valdivia.

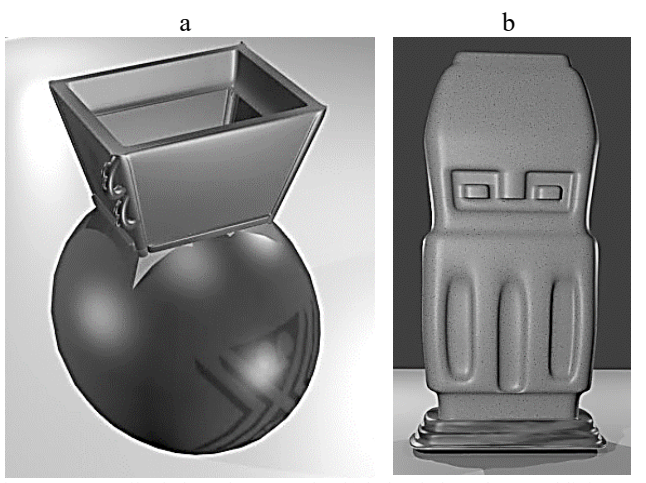

Figura 5. a) Vasija de la Cultura Puruhá, b) búho de la Cultura Valdivia. Fuente: Elaboración propia con base en el Software Blender 3D.

En lo referente a los procesos de implantación tecnológica para museos didácticos interactivos, los servicios brindados por los museos son variados, y van desde la digitalización de contenidos hasta la utilización de aplicaciones móviles, pasando por la navegación interactiva, lo que brinda experiencias permanente, además de generación y transmisión de conocimiento.

Así, en la realización del proyecto del cual se deriva esta publicación, se estudiaron los mencionados procesos de implementación de tecnologías, encontrándose que un museo digital debe llegar a todo el mundo, en primer lugar, haciendo que el sitio web sea más accesible, y en segundo a través de la utilización de redes sociales tanto para promover interacción como para lograr financiamiento [28].

Sin embargo, esto no es todo, la utilización de dispositivos móviles como teléfonos o tabletas tanto para el acceso a los contenidos del museo, como dentro de la visita misma, juegan un papel importante [29], así la tecnología es considerada como favorable en las experiencias de los usuarios, además que la interacción permite aumentar la curiosidad de los visitantes [30].

Hablando de interacción y sobre todo de participación en museos, se pueden utilizar herramientas como realidad aumentada [31] y códigos QR [32]. En este sentido, para la realización de códigos QR existen una gran cantidad de sitios en Internet tales como QR Code Generator, QR Code Monkey, QRStuff, QR Code Kaywa, Unitag QR y más. Para este proyecto en específico se utilizó la herramienta Unitag QR, debido a que permite el uso de plantillas personalizables, lo que la hace fácil de usar [33]. En las Fig. 6, 7 se puede observar respectivamente el código QR creado para el museo IntiKilla y el espacio virtual de la Cultura Upano III, accedido desde un teléfono inteligente utilizando el mencionado código.

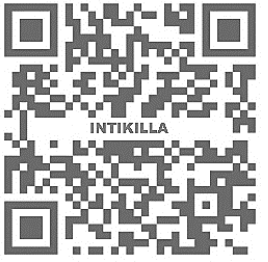

Figura 6. Código QR museo IntiKilla. Fuente: Elaboración propia con base en el Software Unitag QR.

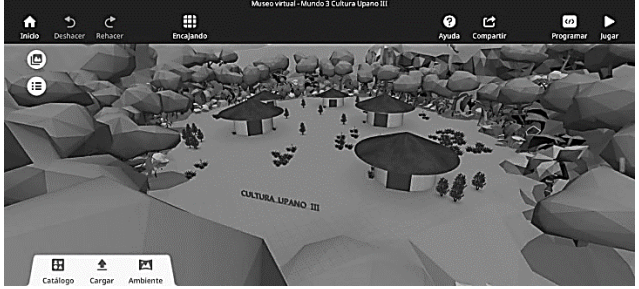

Figura 7. Espacio virtual Cultura Upano III. Fuente: Elaboración propia con base en el Software Coespaces Edu.

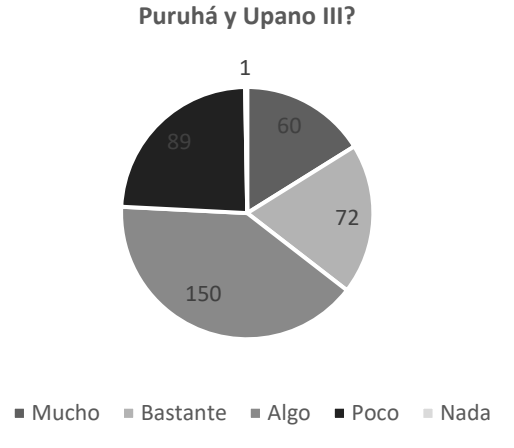

**1. ¿Conoce acerca de las culturas Valdivia,** 

Figura 8. Respuestas a pregunta 1. Fuente: Elaboración propia.

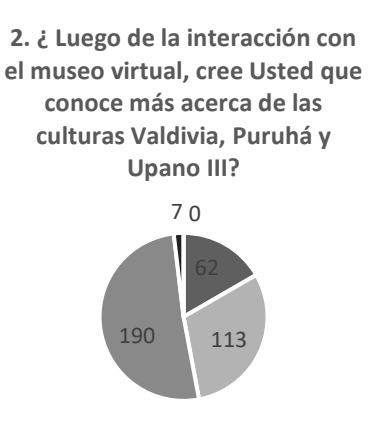

 $\blacksquare$  Mucho  $\blacksquare$  Bastante  $\blacksquare$  Algo  $\blacksquare$  Poco  $\blacksquare$  Nada

Figura 9. Respuestas a pregunta 2. Fuente: Elaboración propia.

Posterior a la construcción del aplicativo, se lo difundió para su utilización por los 372 estudiantes obtenidos en la muestra, pero además se les aplicó un cuestionario de 5 preguntas a fin de conocer el grado de aprendizaje de las culturas antes mencionadas, además de medir la aceptación del museo virtual, a través de lo cual se obtuvieron las siguientes respuestas, mostradas en las Fig. 8-12.

A través de esta pregunta se obtiene un pre estado acerca del conocimiento de las culturas estudiadas, obteniéndose que el 75,80 % (282 estudiantes) conocen mucho, bastante o algo acerca de las mismas y que solamente un 0,26% (1 estudiante) dijo no conocer nada acerca de ellas.

En la pregunta 2, se puede notar claramente que el conocimiento de las culturas Valdivia, Puruhá y Upano III, sube aproximadamente un 23%, teniendo a 365 estudiantes (98,11%) que dicen ahora conocer mucho, bastante o algo de las culturas mencionadas, y a ningún estudiante que dice no conocer nada.

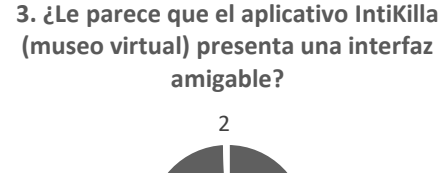

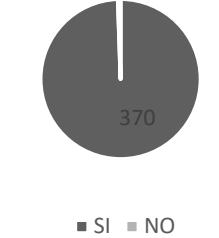

Figura 10. Respuestas a pregunta 3. Fuente: Elaboración propia.

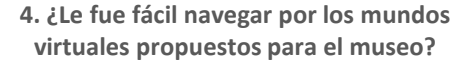

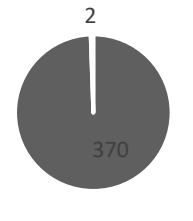

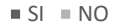

Figura 11. Respuestas a pregunta 4. Fuente: Elaboración propia.

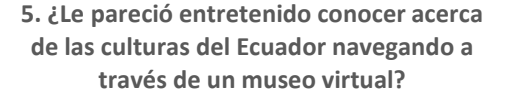

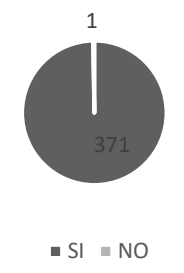

Figura 12. Respuestas a pregunta 5. Fuente: Elaboración propia.

Se puede observar que en las preguntas 3, 4 y 5, se puede observar que prácticamente al 100% de los estudiantes que navegaron por el museo virtual, lo encontraron con una interfaz amigable, fácil de navegar y además entretenido.

## **4. Conclusiones**

Se puede evidenciar que se logró cumplir con el objetivo principal de este trabajo que fue el de implementar en su primera fase el museo didáctico interactivo IntiKilla, mismo

que abarca las culturas de la región costa, sierra y oriente del territorio ecuatoriano como son Valdivia, Puruhá y Upano III respectivamente, esto gracias a la utilización de diversas herramientas tecnológicas como Coespaces Edu, Blender 3D y Unitag QR, tanto para la implementación propia del espacio del museo como para el diseño de los contenidos presentados.

Para lograr el propósito antes definido, se identificaron los fundamentos y aplicaciones de las herramientas tecnológicas, se diseñaron contenidos y se estudiaron procesos de implementación para museos utilizando tecnologías, pero además se relacionaron todos estos conceptos a fin de dar valor a los saberes ancestrales de las culturas mencionadas, esto último, fue posible debido a la información obtenida del proyecto Metodología de diseño para la implementación de un museo virtual basado en la morfología de culturas ancestrales del Ecuador, tal como se mencionó en el acápite Resultados/ Discusión, de este manuscrito.

Se pudo también demostrar, que la implementación del museo virtual a través del uso de tecnologías proporciona un recurso de enseñanza – aprendizaje al generar y transmitir conocimientos, en este caso específico de las culturas ancestrales del Ecuador, lo que es importante puesto que permitiría rescatar nuestra identidad cultural, además de motivar a las personas a descubrir nuevas formas de aprender usando las TIC.

Las herramientas TIC utilizadas para la creación del museo virtual IntiKilla, permiten interactuar a los visitantes con las piezas mostradas, lo que generaría el interés requerido tanto en el público en general y en los jóvenes y niños en particular, haciendo de esta manera que la visita al museo sea una experiencia motivadora, que no solo permita expandir su conocimiento y mejorar su rendimiento académico, sino también que sirva para entretenerse y generar bienestar personal [34].

## **Referencias**

- [1] Echeverri, L., Valencia, J., Valencia, A. y Benjumea, M., Evolución y tendencias investigativas de la interactividad de los museos a través de las TIC. Kepes [en línea]. 15(18), julio – diciembre 2018. [fecha de consulta 05 de enero de 2022]. Disponible en: http://vip.ucaldas.edu.co/kepes/downloads/Revista18\_3.pdf. DOI: https://doi.org/ 10.17151/kepes.2018.15.18.3
- [2] Caballero, F., Espacios expositivos virtuales: Proyecto UMUSEO, una nueva opción para la difusión artística. Virtual Archeology Review [en línea]. 3(7), 2012. [fecha de consulta 07 de enero de Disponible en: https://polipapers.upv.es/index.php/var/article/view/4384
- [3] Rajal, C., Museos portátiles. Una experiencia desde la Educación Artística no formal para deconstruir la Historia del Arte y repensar el museo. Pulso: Revista de Educación [en línea]. 41, 2018. [fecha de consulta 07 de enero de 2022]. Disponible en: https://revistas.cardenalcisneros.es/index.php/PULSO/article/view/2 96/260
- [4] Puiggróss, E., Tort, N. y Fondevila, J., Innovación, turismo y TIC: el caso de los museos de Barcelona. Pasos. Revista de Turismo y Patrimonio Cultural [en línea]. 15(3), 2017. [fecha de consulta 08 de enero de 2022]. Disponible https://ojsull.webs.ull.es/index.php/Revista/article/view/766
- [5] Botella, F., Peñalver, A., Quesada-Martínez, M., Bermejo, F. and Borrás, F., Teaching the sequential programming concept using a robotic arm in an interactive museum in[: Interacción '19: Proceedings](https://dl.acm.org/doi/proceedings/10.1145/3335595)  [of the XX International Conference on Human Computer Interaction](https://dl.acm.org/doi/proceedings/10.1145/3335595) 1st, 2019, ACMDL, Quito, Ecuador, 2019, pp. 1-4.
- [6] Waller, D. and Waller, H., An analysis of negative reviews in top art museums' Facebook sites. Museum Management and Curatorship [en línea]. 34(3), 2018. [fecha de consulta 10 de enero de 2022].<br>Disponible en: Disponible en: https://www.tandfonline.com/doi/abs/10.1080/09647775.2018.1550 622?journalCode=rmmc20. DOI: https://doi.org/10.1080/09647775.2018.1550622
- [7] Wong, L., Shimojo, S., Teranishi, Y., Yoshihisa, T. and Haga J., Interactive museum exhibits with embedded systems: a use-case scenario. Concurrency and Computation Practice and Experience. [en línea]. 29(13). 2017. [fecha de consulta 15 de enero de 2022]. Disponible en: https://www.researchgate.net/publication/317164477\_Interactive\_m useum exhibits with embedded systems A use-case scenario. DOI: https://doi.org/10.1002/cpe.4141
- [8] Esteve, M. y Gisbert, M., Explorando el potencial educativo de los entornos virtuales 3D. Teoría de la Educación. Educación y Cultura en la Sociedad de la Información [en línea]. 14(3), 2013. [fecha de consulta 15 de enero de 2022]. Disponible en: https://revistas.usal.es/index.php/eks/article/view/11362/26241
- [9] El Telégrafo. [en línea]. eltelegrafo.com.ec, 2018. [consulta 18 de enero de 2022]. Disponible en: https://www.eltelegrafo.com.ec/noticias/cultura/10/museo-ecuadortecnologia/
- [10] SENESCYT. [en línea]. educacionsuperior.gob.ec, 2017. [consulta 18 de enero de 2022]. Disponible en: https://www.educacionsuperior.gob.ec/creaciencia/
- [11] Urquiza, L., Auria, B., Daza, S., Carriel, F. y Navarrete R., Uso de la realidad virtual, en la educación del futuro en centros educativos del Ecuador. Revista Ciencia e Investigación [en línea]. 1(4), octubre – diciembre 2016. [fecha de consulta 18 de enero de 2022]. Disponible en: https://revistas.utb.edu.ec/index.php/sr/article/view/115
- [12] Fatta, F. and Fischnaller, F., Enhancing cultural heritage exhibits in Museum Education: 3D printing technology: video mapping and 3D printed models merged into immersive audiovisual scenography (FSJ-V3D Printing+MM Installation) en 3rd Digital Heritage International Congress (Digital HERITAGE) held jointly with 24<sup>th</sup> International Conference on Virtual Systems & Multimedia, 2018, VSMM, San Francisco, USA, 2018[, pp.](https://ieeexplore.ieee.org/xpl/conhome/8809085/proceeding) 1-4.
- [13] Quinche, J. y González, F., Entornos virtuales 3D, alternativa pedagógica para el fomento del aprendizaje colaborativo y gestión del conocimiento en Uniminuto. Formación universitaria [en línea]. 4(2), pp.45-54, 2011. [fecha de consulta 22 de enero de 2022]. Disponible en: https://www.scielo.cl/scielo.php?pid=S0718- 50062011000200006&script=sci\_abstract. DOI: http://dx.doi.org/10.4067/S0718-50062011000200006
- [14] Baños, M., Rodríguez, T. y Rajas, M., Mundos virtuales 3D para la comunicación e interacción en el momento educativo online. Historia y Comunicación Social [en línea] 19, pp. 417-430, 2014. [fecha de consulta 23 de enero de 2022]. Disponible en: https://revistas.ucm.es/index.php/HICS/article/view/44967. DOI: https://doi.org/10.5209/rev\_HICS.2014.v19.44967
- [15] Gallardo, I., de Castro, A. y Saiz, H., Interacción y uso de tecnologías en los procesos de enseñanza y aprendizaje. Educatio Siglo XXI [en línea]. 38(1), pp. 119–138, 2020. [fecha de consulta 26 de enero de 2022]. Disponible en: https://revistas.um.es/educatio/article/view/413441. DOI: https://doi.org/10.6018/educatio.413441
- [16] Barrios, D., Arquitectura de microservicios. Tecnología Investigación y Academia [en línea]. 6(1), pp. 36-46, 2018. [fecha de consulta 04 de de 2022]. Disponible en: https://revistas.udistrital.edu.co/index.php/tia/article/view/9687/pdf
- [17] Alizadeh, M., Virtual reality in the language classroom: theory and practice. CALL-EJ. [en línea]. 20(3), pp. 21-30, 2019. [fecha de consulta 29 de enero de 2022]. Disponible en: http://callej.org/journal/20-3/Alizadeh2019.pdf
- [18] Balletti, C. and Guerra, F., Historical maps for 3D digital city's history. [Cartographica: The International Journal for Geographic](https://www.utpjournals.press/loi/cart)  [Information and Geovisualization \[en línea\]. 51\(3\), p](https://www.utpjournals.press/loi/cart)p. 115-126, 2016. [fecha de consulta 26 de enero de 2022]. Disponible en: https://muse.jhu.edu/article/631697/pdf. DOI: https://doi.org/10.3138/cart.51.3.3140
- [19] Paneek. [en línea]. panek.net, 2020. [consulta 29 de enero de 2022]. Disponible en: https://www.paneek.net/#/home
- [20] E2BN. [en línea]. e2bn.org, 2021. [consulta 29 de enero de 2022]. Disponible en: https://www.e2bn.org/cms/index.php?option=com\_content&view=ar ticle&id=171
- [21] Coespaces. [en línea]. coespaces.io, 2021. [consulta 30 de enero de 2022]. Disponible en: https://cospaces.io/edu/
- [22] Muslares, S., La realidad virtual como narrativa digital en educación secundaria a través de Cospaces Edu. Estudio de caso: IES El Picarral Tesis de Maestría, Universidad Nacional de Educación a Distancia, España, 2018, 145 P.
- [23] Molina, A., Realidad virtual inmersiva en el aula de matemáticas en XVII Congreso de enseñanza y aprendizaje de las matemáticas. matemáticas en tierra de cine 17, 2018, Almería, España, 2018, pp. 1- 6.
- [24] Mahyar, N., Sarvghad, A., Weeres, T. and Tory, M., CoSpaces: workspaces to support co-located collaborative visual analytics, in: 1st Workshop on data exploration for interactive surfaces, 2011, Dexis, París, France, 2011, pp. 36-39.
- [25] Crespo, J. y Orellana, B., Autodesk 3ds Max y su pedagogía en la Facultad de Arquitectura y Urbanismo de la Universidad de Cuenca. Estudios sobre arte actual [en línea]. 3, pp. 70-81, 2015. [fecha de consulta 02 de febrero de 2022]. Disponible en: https://dialnet.unirioja.es/servlet/articulo?codigo=7775034
- [26] Serrano, J., Vinagre, B., Tejado, I., Torres, D., Hungría, P., Feliu, V. y Merchan, P., Simuladores basados en herramientas de modelado físico para el apoyo a la enseñanza de control automático (i): robot móvil con brazo flexible en XXXVI Jornadas de Automática (36), 2015, CEA-IFAC, Bilbao, España, 2015, pp. 1-9.
- [27] Esquivel, P. y Yamba, M., Recorrido virtual en 3D para el Centro de Arte Contemporáneo de Quito. Tesis de Maestría, Universidad del Azuay, Ecuador, 2015, 159 P.
- [28] Wang, X., [en línea]. museumsdigitalculture.prattsi.org, 2018. [consulta 10 de febrero de 2022]. Disponible en: https://museumsdigitalculture.prattsi.org/review-of-differentmuseum-digital-strategies-6ec009d2f80b
- [29] Axiell. [en línea]. axiell.com, 2016. [consulta 13 de febrero de 2022]. Disponible en: https://wwwaxiellcom.cdn.triggerfish.cloud/uploads/2019/04/digitaltransformation-in-the-musuem-industry.pdf
- [30] Bunse, L., Appreciation of Authenticity promotes curiosity: implications for object-based learning in museums. Journal of Museum Education [en línea]. 41(3), pp. 230-239, 2016. [fecha de consulta 17 de febrero de 2022]. https://www.tandfonline.com/doi/abs/10.1080/10598650.2016.1193 312. DOI: https://doi.org/10.1080/10598650.2016.1193312
- [31] Lee, H., Jung, T., Dieck, M. and Chung, N., Experiencing immersive virtual reality in museums. Information & Management [en línea]. 57(5), art. 103229, 2020. [fecha de consulta 14 de febrero de 2022]. Disponible en: https://www.sciencedirect.com/science/article/abs/pii/S0378720618 310280. DOI: https://doi.org/10.1016/j.im.2019.103229
- [32] Pérez-Sanagustín, M., Parra, D., Verdugo, R., García-Galleguillos, G. and Nussbaum, M., Using QR codes to increase user engagement in museum-like spaces. Computers in Human Behavior [en línea]. 60, pp. 73-85, 2016. [fecha de consulta 18 de febrero de 2022]. Disponible en: https://www.researchgate.net/publication/295672680\_Using\_QR\_co des to increase user engagement in museum-like spaces. DOI: des to increase user engagement in museum-like spaces. https://doi.org/10.1016/j.chb.2016.02.012
- [33] Pomboza, M., Radicelli, C y Cloquell, V., Metodología interactiva digital de diseño de objetos: recurso didáctico de aprendizaje ubicuo. [en línea], 1<sup>ra</sup> edición, Universidad Nacional de Chimborazo, Ecuador, 2020. [fecha de consulta 18 de febrero de 2022]. Disponible en: https://editorial.unach.edu.ec/index.php/Editorial/catalog/book/10.37135
- [34] Clarkin-Phillips, J., Carr, M., Thomas, R., Tinning A. and Waitai, M., Fostering the artistic and imaginative capacities of young children: case study report from a visit to a museum. International Journal of Early Childhood [en línea]. 50, pp. 33–46, 2018. [fecha de consulta 24 de febrero de 2022]. Disponible en: https://link.springer.com/article/10.1007/s13158-018-0211-2. DOI: https://doi.org/10.1007/s13158-018-0211-2

**C. Radicelli-García,** es PhD. en Telecomunicación y MSc. en Tecnologías, Sistemas y Redes de Comunicaciones por la Universidad Politécnica de Valencia, España. MSc. en Interconectividad de Redes e Ing. en Sistemas Informáticos por la Escuela Superior Politécnica de Chimborazo, Ecuador. Sus intereses de investigación están centrados en televisión digital terrestre, y temas afines a las telecomunicaciones, TIC y educación. Ha sido docente universitario tanto en pregrado como en postgrado en diferentes universidades de la zona centro del Ecuador. Actualmente es docente titular de la Facultad de Ingeniería de la Universidad Nacional de Chimborazo, responsable coordinador del Centro de Investigación en Ingeniería, Diseño y Saberes Ancestrales, líder del grupo de investigación en Telecomunicaciones, Informática, Industria y Construcción, y docente asesor del semillero de investigación en Telecomunicaciones, Redes e Informática. Es miembro de CET.LA, Internet Society y OMPI. ORCID: https://orcid.org/0000-0001-9188-0514

**M. Pomboza-Floril,** es PhD. en Diseño, Fabricación y Gestión de Proyectos Industriales. MSc. en Ingeniería del Diseño por la Universidad Politécnica de Valencia, España. Lic. en Diseño Gráfico y MSc. en Planificación, Evaluación y Acreditación de la Educación Superior, por la Escuela Superior Politécnica de Chimborazo, Ecuador. Actualmente es profesora titular de la Facultad de Ciencias de la Educación Humanas y Tecnologías de la Universidad Nacional de Chimborazo. Investigadora Senior del Centro de Investigación en Ingeniería, Diseño y Saberes Ancestrales, líder del grupo de investigación en Diseño y Cultura Visual. Además, ha sido profesora de postgrado y pregrado en universidades de la zona centro del Ecuador. Ha desarrollado proyectos de vinculación con la colectividad y ha dirigido proyectos de investigación. Ha sido acreedora de una beca Institucional otorgada por la Universidad Nacional de Chimborazo para la realización de estudios de PhD en el extranjero.

ORCID: https://orcid.org/0000-0002-4820-493X